How To Install Plugin Joomla 2.5 [Template](http://newfile.ozracingcorp.com/get.php?q=How To Install Plugin Joomla 2.5 Template Manually Using Cpanel) **Manually Using Cpanel** >[>>>CLICK](http://newfile.ozracingcorp.com/get.php?q=How To Install Plugin Joomla 2.5 Template Manually Using Cpanel) HERE<<<

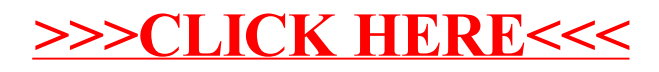